## **Platform**

This is a user contributed collection of platform specific notes about building, installing or using Apache HTTP Server on specific platforms, and the gotchas you may encounter.

For a fairly comprehensive list of the installation layout of Apache HTTPD on various distros, see [DistrosDefaultLayout](https://cwiki.apache.org/confluence/display/HTTPD/DistrosDefaultLayout)

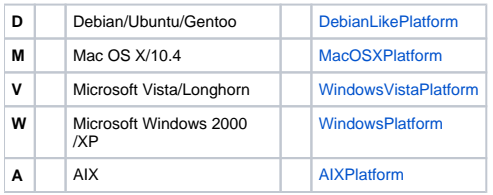